# Package 'picker'

March 31, 2022

Title Pick Data Points from a Deck.gl Scatterplot

Version 0.2.6

Description Performant interactive scatterplot for ~ 1 million points. Zoom, pan, and pick points. Includes tooltips, labels, a grid overlay, legend, and coupled interactions across multiple plots.

License MIT + file LICENSE

Encoding UTF-8

RoxygenNote 7.1.2

URL <https://github.com/hms-dbmi/picker>

BugReports <https://github.com/hms-dbmi/picker/issues>

**Imports** htmlwidgets  $(>= 1.5.3)$ 

Suggests shiny, scales

**Depends**  $R$  ( $>= 4.0$ )

NeedsCompilation no

Author Alex Pickering [aut, cre]

Maintainer Alex Pickering <alexvpickering@gmail.com>

Repository CRAN

Date/Publication 2022-03-31 07:30:07 UTC

# R topics documented:

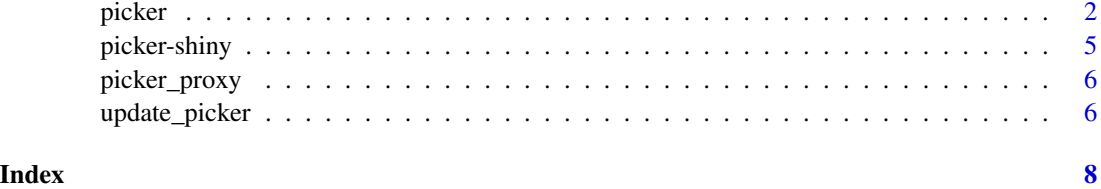

<span id="page-1-0"></span>

#### Description

Render a Picker Widget

#### Usage

```
picker(
  coords,
  colors,
  labels,
  title = NULL,
  label_coords = NULL,
  polygons = NULL,
 point_color_polygons = NULL,
  show_controls = TRUE,
  grid_legend_items = NULL,
  scale_legend_props = NULL,
  scatter_props = NULL,
  deck_props = NULL,
  text_props = NULL,
  polygon_props = NULL,
  xrange = NULL,
 yrange = NULL,
  xaxs = 0.04,
 yaxs = 0.04,
 width = NULL,height = NULL,elementId = NULL\mathcal{L}
```
#### Arguments

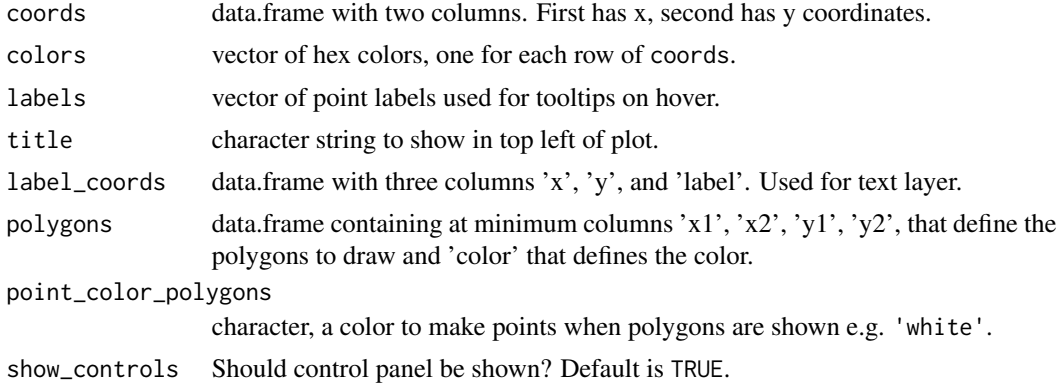

#### picker 33 and 33 and 33 and 33 and 33 and 33 and 33 and 33 and 33 and 33 and 33 and 33 and 33 and 33 and 33 and 33 and 33 and 33 and 33 and 33 and 33 and 33 and 33 and 33 and 33 and 33 and 33 and 33 and 33 and 33 and 33 an

grid\_legend\_items list of lists with color hex for legend square and label for legend items. Only visible for grid display. scale\_legend\_props optional props to render a gradient scale legend. For example: list(colorHigh  $= 'red', colorLow = 'gray', high = 4, low = 0)$ scatter\_props Props passed to deck.gl [ScatterplotLayer.](https://deck.gl/docs/api-reference/layers/scatterplot-layer/) deck\_props Props passed to deck.gl [Deck](https://deck.gl/docs/api-reference/core/deck/) instance. text\_props Props passed to deck.gl [TextLayer.](https://deck.gl/docs/api-reference/layers/text-layer/) polygon\_props Props passed to deck.gl [PolygonLayer.](https://deck.gl/docs/api-reference/layers/polygon-layer/) xrange range of x-values. Default is range(coords[,1]). yrange range of y-values. Default is range(coords $[$ , 2]). xaxs the fraction to extend xrange on either side. Default is 0.04. yaxs the fraction to extend yrange on either side. Default is 0.04. width width of htmlwidget. height height of htmlwidget. elementId id of htmlwidget.

#### Value

renders html widget

#### Examples

```
if (interactive()) {
 library(shiny)
 library(picker)
 # load example data
 load(system.file('extdata/pbmcs.rda', package = 'picker'))
 # setup gradient scale legend
 scale_legend_props <- list(
   colorHigh = 'blue',
   colorLow = '#f5f5f5',
   high = round(max(exp)),
   low = min(exp)text_props <- list()
 # get colors for gene expression
 exp <- scales::rescale(exp, c(0, 1))
 expression_colors <- scales::seq_gradient_pal('#f5f5f5', 'blue')(exp)
 # legend to show when grid is visible
 grid_legend_items = list(
```

```
list(color = '#FF0000', label = '\U2191'),
  list(color = '#0000FF', label = '\U2193'),
  list(color = '#989898', label = 'p \U003C .05'),
 list(color = '#EAEAEA', label = 'p \U2265 .05'))
ui = shinyUI(fluidPage(
  tags$head(tags$style(".picker {border: 1px solid #ddd; margin: 20px 0;}")),
  shiny::column(
    width = 6,
    pickerOutput('clusters', width = '100%', height = '400px'),
    pickerOutput('expression', width = '100%', height = '400px'),
    verbatimTextOutput('selected')
 )
))
server = function(input, output) {
  # show selected output
  output$selected <- renderPrint({
    input$clusters_selected_points
  })
  # coordinate views (zoom/pan)
  clusters_proxy <- picker_proxy('clusters')
  observeEvent(input$expression_view_state, {
    update_picker(clusters_proxy, input$expression_view_state)
  })
  expression_proxy <- picker_proxy('expression')
  observeEvent(input$clusters_view_state, {
    update_picker(expression_proxy, input$clusters_view_state)
  })
  # change title between grid/scatterplot
  observeEvent(input$clusters_show_grid, {
    title <- ifelse(input$clusters_show_grid, '\U0394 CELLS', '')
    update_picker(clusters_proxy, title = title)
  })
  # render pickers
  output$clusters <- renderPicker(
    picker(
     coords,
      cluster_colors,
      labels,
      label_coords = label_coords,
      polygons = polygons,
     text_props = text_props,
     point_color_polygons = 'white',
      grid_legend_items = grid_legend_items)
  \lambda
```
#### <span id="page-4-0"></span>picker-shiny 5

```
output$expression <- renderPicker(
     picker(coords,
            expression_colors,
            labels,
            show_controls = FALSE,
            scale_legend_props = scale_legend_props)
   )
 }
 shinyApp(ui = ui, server = server, options = list(launch.browser = TRUE))
}
```
picker-shiny *Shiny bindings for picker*

#### Description

Output and render functions for using picker within Shiny applications and interactive Rmd documents.

#### Usage

```
pickerOutput(outputId, width = "100%", height = "400px")
renderPicker(expr, env = parent.frame(), quoted = FALSE)
```
#### Arguments

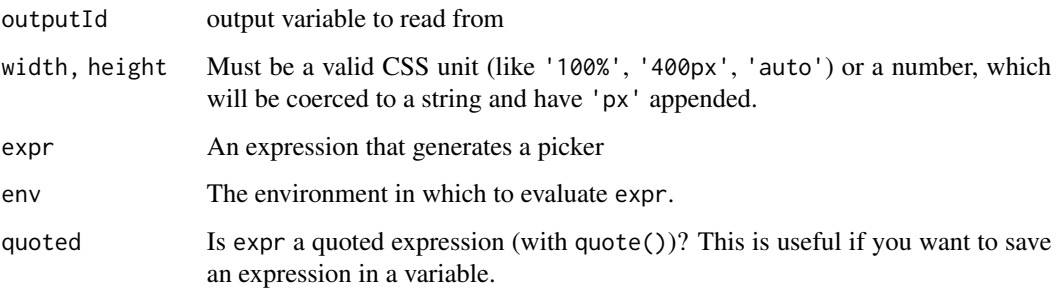

#### Value

An output or render function that enables the use of the widget within Shiny applications.

<span id="page-5-2"></span><span id="page-5-0"></span>

#### Description

Creates a picker-like object that can be used to update a picker object that has already been rendered.

#### Usage

```
picker_proxy(shinyId, session = shiny::getDefaultReactiveDomain())
```
#### Arguments

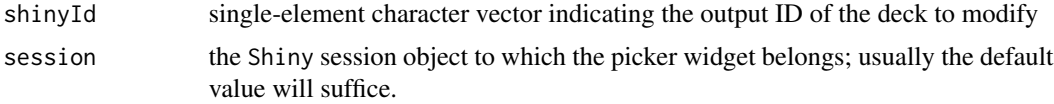

#### Value

a picker\_proxy object that can be updated with update\_picker.

#### See Also

[update\\_picker](#page-5-1)

<span id="page-5-1"></span>update\_picker *Send commands to a picker instance in a* Shiny *app*

#### Description

Send commands to a picker instance in a Shiny app

#### Usage

```
update_picker(
 proxy,
  view_state = NULL,
  colors = NULL,
  labels = NULL,label_coords = NULL,
 polygons = NULL,
  show_grid = NULL,
  title = NULL
\mathcal{E}
```
## <span id="page-6-0"></span>update\_picker 7

### Arguments

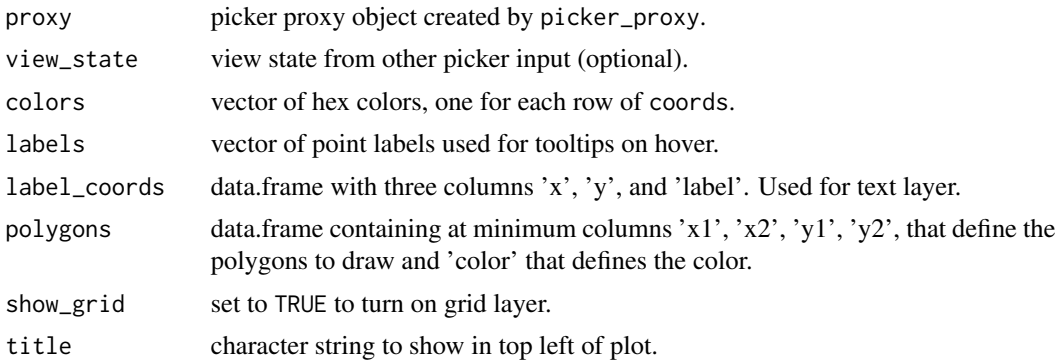

#### Value

The original proxy object. Called for side effects.

#### See Also

[picker\\_proxy](#page-5-2)

# <span id="page-7-0"></span>Index

picker, [2](#page-1-0) picker-shiny, [5](#page-4-0) picker\_proxy, [6,](#page-5-0) *[7](#page-6-0)* pickerOutput *(*picker-shiny*)*, [5](#page-4-0)

renderPicker *(*picker-shiny*)*, [5](#page-4-0)

update\_picker, *[6](#page-5-0)*, [6](#page-5-0)